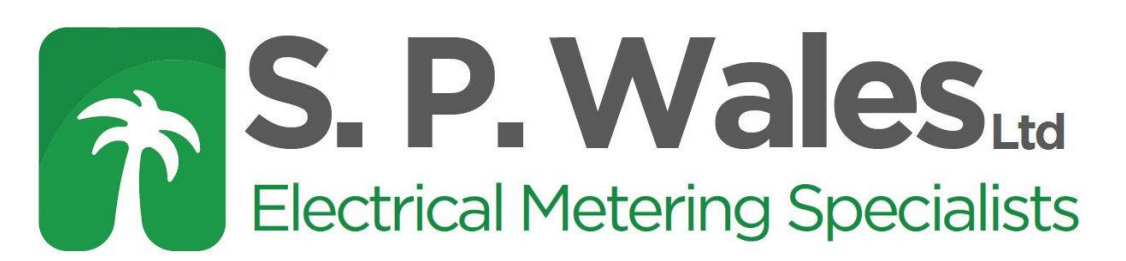

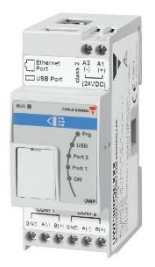

## Carlo Gavazzi UWP 3.0 – Summary Sheet

If you require remote monitoring of a large number of meter points then the Carlo Gavazzi UWP 3.0 is simply exceptional. It allows up to 128 single or three phase meters to be read remotely through any internet browser, anywhere in the world.

The UWP is the core of your multi-metering system and has a built-in webserver, automatically transferring data from meters on the system via ethernet. Single or Three Phase meters are daisy chained together through the RS485 Modbus connection, feeding back to the UWP. A network cable can be used to connect the UWP to an internet router, allowing remote access. If internet access is restricted, additional modules are available allowing communication via the mobile network or storage through USB/SD cards of up to 32 GB.

The online interface is simple and intuitive to use, allowing access to instantaneous and historical values which can be analysed on a daily, monthly or annual basis. Cost analysis, event alarms, multi-utility and exporting to Excel are all supported.

The range of data collected is dependent on the meter, but the UWP supports Active & Reactive Energy as well as instantaneous variables such as Power, Frequency and Harmonics.

- $\uparrow$  Connect up to 128 meters, single or three phase (depending on number and type of meters).
- $R$  Read remotely through any internet enabled device.
- **Additional modules give added flexibility.**

## Highlights Online Demo

To view a live demo, simply type the IP address below into any internet browser, and login using the details provided. IP address - [148.253.208.53](http://148.253.208.53/) Username – UKuser Password – user

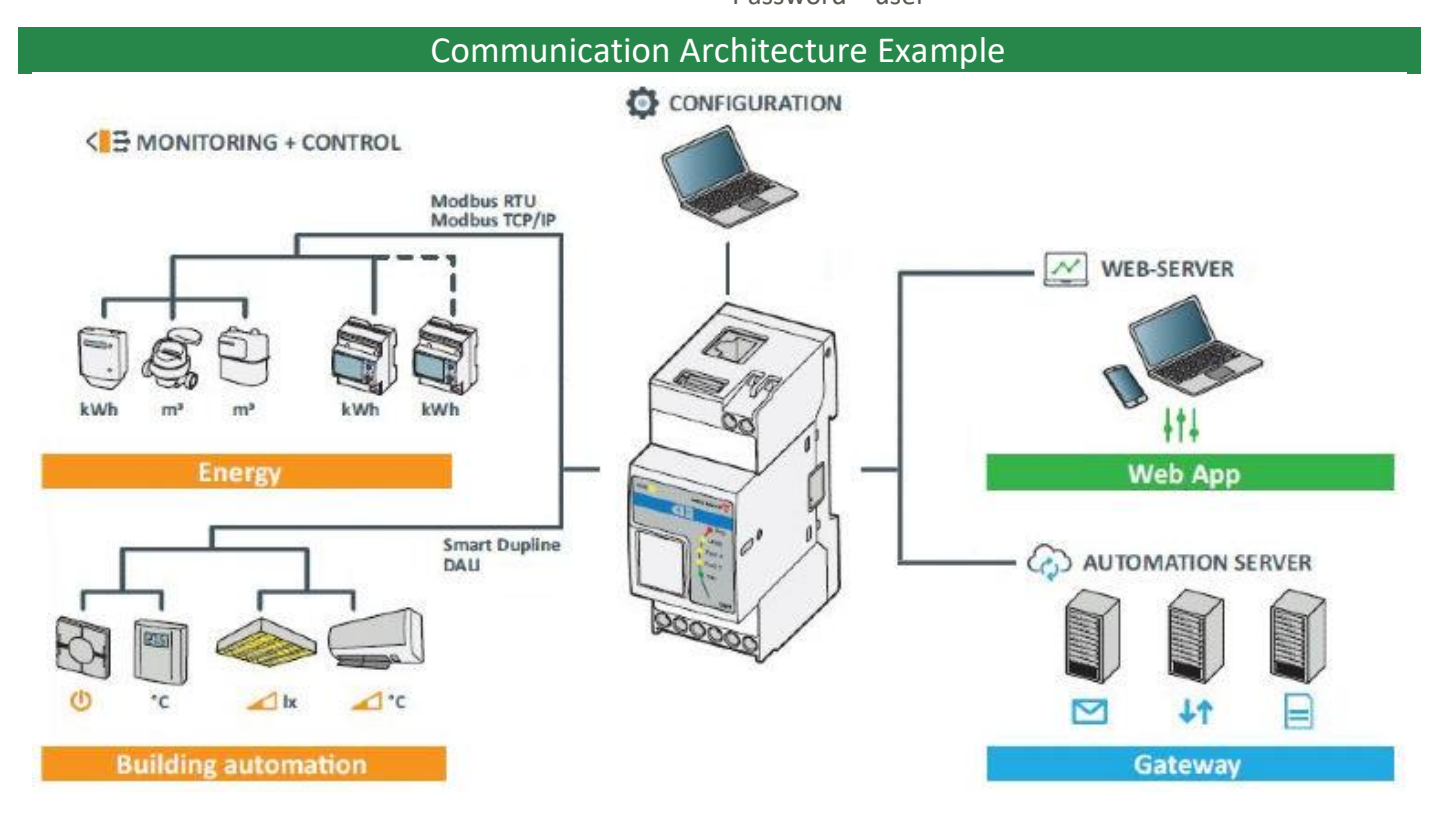

## **Web: [www.spwales.com](http://www.spwales.com/) | Email: [sales@spwales.com](mailto:sales@spwales.com) | Phone: 01803 295430 | Fax: 01803 212819**

While Stephen P Wales Ltd has made every reasonable effort to ensure the accuracy of this information, Stephen P Wales Ltd does not guarantee that it is errorfree, nor does Stephen P Wales Ltd make any other representation, warranty or guarantee that the information is accurate, correct, reliable or current. Stephen P Wales Ltd reserves the right to make any adjustments to the information contained herein at any time without notice.